# **Application: gvSIG desktop - gvSIG bugs #859**

# **Exportar capa. Errores por dejar al usuario hacer cosas incorrectas.**

07/09/2012 06:53 PM - Álvaro Anguix

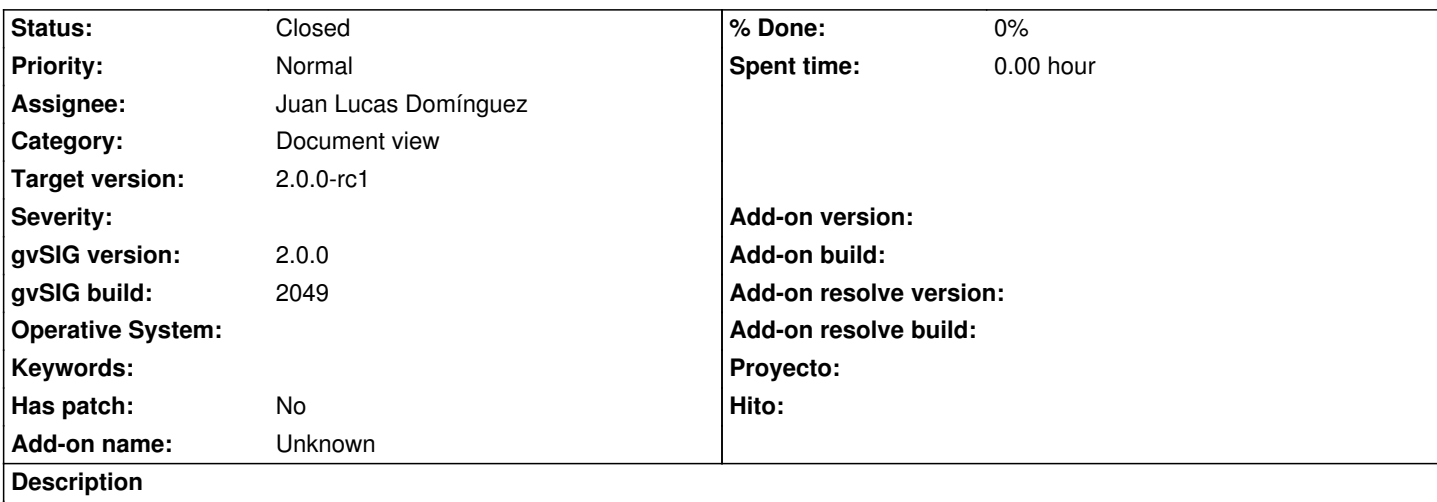

La herramienta de exportar capa muestra errores cuando no damos la indicación que espera. Por ejemplo, si damos a exportar a shp, y sin darle ninguna capa de salida, el botón siguiente está activado; si lo pulsamos sale error. Igual si le damos a filtro y no ponemos ninguno.

### **History**

# **#1 - 10/30/2012 07:52 PM - Manuel Madrid**

*- Category set to Document view*

*- Target version set to 2.0.0-rc1*

## **#2 - 11/16/2012 10:47 AM - Juan Lucas Domínguez**

*- Assignee set to Juan Lucas Domínguez*

Improved error messages management.

gvsig-desktop:r39273

Error messages should now be ok.

#### **#3 - 11/16/2012 10:48 AM - Juan Lucas Domínguez**

*- Status changed from New to Fixed*

### **#4 - 12/17/2012 02:20 PM - Abenchara Socorro**

*- Status changed from Fixed to Closed*

Closed in build 2061 RC2